## Como solicitar acesso ao Wi-Fi no Campus de Ribeirão Preto

01/05/2024 05:07:46

## **Imprimir artigo da FAQ**

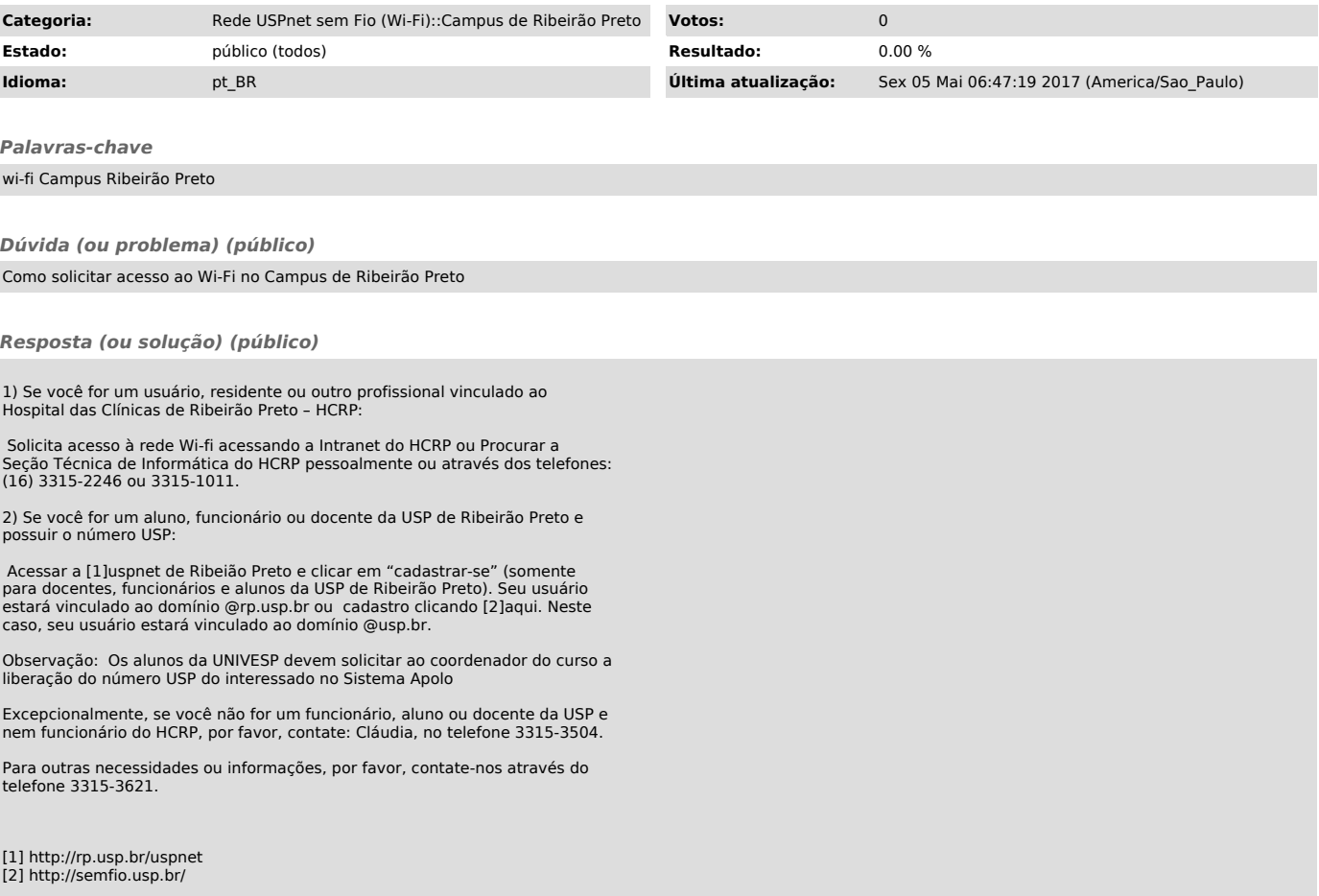